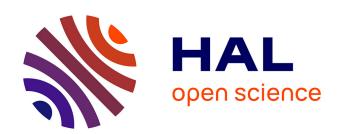

# TrackMate 7: integrating state-of-the-art segmentation algorithms into tracking pipelines

Dmitry Ershov, Minh-Son Phan, Joanna Pylvänäinen, Stéphane Rigaud, Laure Le Blanc, Arthur Charles-Orszag, James Conway, Romain Laine, Nathan Roy, Daria Bonazzi, et al.

#### ▶ To cite this version:

Dmitry Ershov, Minh-Son Phan, Joanna Pylvänäinen, Stéphane Rigaud, Laure Le Blanc, et al.. TrackMate 7: integrating state-of-the-art segmentation algorithms into tracking pipelines. Nature Methods, 2022, 10.1038/s41592-022-01507-1. pasteur-03691516

### HAL Id: pasteur-03691516 https://pasteur.hal.science/pasteur-03691516

Submitted on 20 Jun 2022

HAL is a multi-disciplinary open access archive for the deposit and dissemination of scientific research documents, whether they are published or not. The documents may come from teaching and research institutions in France or abroad, or from public or private research centers. L'archive ouverte pluridisciplinaire **HAL**, est destinée au dépôt et à la diffusion de documents scientifiques de niveau recherche, publiés ou non, émanant des établissements d'enseignement et de recherche français ou étrangers, des laboratoires publics ou privés.

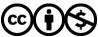

# TrackMate 7: Integrating state-of-the-art segmentation algorithms and tracking pipelines.

Dmitry Ershov<sup>1, 2,\*</sup>, Minh-Son Phan<sup>1,\*</sup>, Joanna W. Pylvänäinen<sup>3, 4, 5,\*</sup>, Stéphane U. Rigaud<sup>1,\*</sup>, Laure Le Blanc<sup>6, 7</sup>, Arthur Charles-Orszag<sup>6</sup>, James R. W. Conway<sup>3</sup>, Romain F. Laine<sup>8, 9, £</sup>, Nathan H. Roy<sup>10</sup>, Daria Bonazzi<sup>6</sup>, Guillaume Duménil<sup>6</sup>, Guillaume Jacquemet<sup>3, 4, 5,@</sup>, Jean-Yves Tinevez<sup>1,@</sup>

#### **Keywords:**

Single-Particle Tracking | Deep Learning | Machine Learning | Cell Tracking | Lineage Tracing

#### **Short title:**

TrackMate-Deep-Learning

#### **Abstract**

TrackMate is an automated tracking software used to analyze bioimages and is distributed as a Fiji plugin. Here we introduce a new version of TrackMate. TrackMate 7 is built to address the broad spectrum of modern challenges researchers face by integrating state-of-the-art segmentation algorithms into tracking pipelines. We illustrate qualitatively and quantitatively that these new capabilities function effectively across a wide range of bio-imaging experiments.

<sup>&</sup>lt;sup>1</sup> Image Analysis Hub, C2RT / DT, Institut Pasteur, Paris, FR

<sup>&</sup>lt;sup>2</sup> Biostatistics and Bioinformatic Hub, Department of Computational Biology, Institut Pasteur, Paris, FR

<sup>&</sup>lt;sup>3</sup> Turku Bioscience Centre, University of Turku and Åbo Akademi University, Turku, FI

<sup>&</sup>lt;sup>4</sup> Åbo Akademi University, Faculty of Science and Engineering, Biosciences, Turku, FI

<sup>&</sup>lt;sup>5</sup> Turku Bioimaging, University of Turku and Åbo Akademi University, Turku, Finland

<sup>&</sup>lt;sup>6</sup> Pathogenesis of Vascular Infections unit, INSERM, Institut Pasteur, Paris, FR

<sup>&</sup>lt;sup>7</sup> Université de Paris, 75006, Paris, FR

<sup>&</sup>lt;sup>8</sup> MRC Laboratory for Molecular Cell Biology, University College London, London, UK

<sup>&</sup>lt;sup>9</sup> The Francis Crick Institute, London, UK

<sup>&</sup>lt;sup>10</sup> Department of Microbiology and Immunology, SUNY Upstate Medical University, Syracuse NY, USA

<sup>&</sup>lt;sup>£</sup> Current address: Micrographia Bio, Translation and Innovation Hub 84 Wood Lane, London, UK

<sup>\*</sup> Equal contributors, authors listed alphabetically

<sup>&</sup>lt;sup>®</sup> Correspondence to: Guillaume Jacquemet (<u>guillaume.jacquemet@abo.fi</u>) and Jean-Yves Tinevez (<u>jean-yves.tinevez@pasteur.fr</u>)

#### Main text

In biosciences, object tracking is an essential image analysis technique used to quantify dynamic processes. In Life Sciences, tracking is used, for instance, to follow single particles, subcellular organelles, bacteria, cells, and whole animals. While tech developments have drastically improved image acquisition capabilities and allowed increasingly sophisticated experimental setups, they have also led to bottlenecks in downstream image analyses. Due to the sheer diversity of images, no single software can address every Life Science research tracking challenge. This has prompted the development of flexible and extensible software tracking platforms <sup>1–5</sup>, including TrackMate, that enable biologists to build automated tracking pipelines tailored to a specific problem.

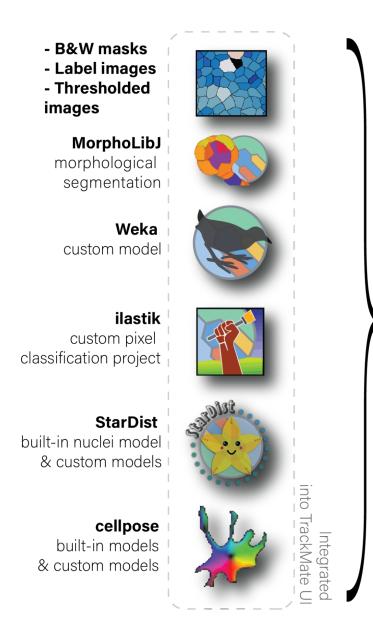

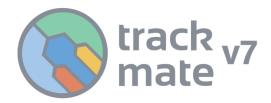

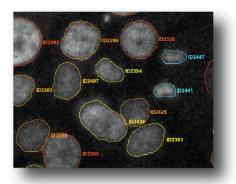

#### **New TrackMate API:**

Interoperate with external segmentation components. Store, create and analyze object contours.

- Tracking cells
- Lineage tracing
- Changes in 2D shape over time
- Changes in intensity over time
- 2D to 3D segmentation

Figure 1: The new capabilities of TrackMate. TrackMate can now create, use, analyze and store object contours segmented from 2D images. These contours enable TrackMate to extract morphological features of the tracked objects over time. We also wrote a new application programming interface (API) to allow the integration of external components in TrackMate. We use this API to incorporate popular segmentation tools including ilastik, the Weka Trainable-Segmentation Fiji plugin, cellpose, StarDist, and the morphological segmentation tool MorphoLibJ within TrackMate. TrackMate can also import segmentation results as masks or label images and use them for tracking, making it tracking compatible with any segmentation algorithm.

Most tracking algorithms proceed in two steps. First, a detection algorithm detects or segments individual objects at each time point. Second, a linking algorithm links the detections to build tracks that follow each

object over time. Importantly, the accurate detection of objects is crucial for the tracking process<sup>6</sup>. However, the low signal-to-noise ratio (SNR) typical of live-cell fluorescence microscopy often makes segmentation challenging. Aberrant object detection then leads to missing links and the generation of tracks that end prematurely, with multiple short tracks representing an individual object over time. Objects at high density can also be challenging to segment due to overlap or close contact. Most detection algorithms will treat tightly packed objects as a single entity, resulting in breaks in tracks or single tracks linking groups of objects. Several linking strategies can partly rescue these issues, but overall all tracking algorithms tested in <sup>6</sup> displayed a decreasing performance with increasing object density and decreasing SNR. Modern segmentation algorithms, in particular, those based on machine learning (ML) and deep learning (DL) approaches, can address these challenges as they excel at image segmentation tasks in low SNR and high-density images<sup>7</sup>.

TrackMate<sup>4</sup>, developed by us, is a user-friendly Fiji<sup>8</sup> plugin for tracking objects in fluorescence microscopy images. TrackMate offers automated and semi-automated tracking algorithms, together with advanced visualization and analysis tools. TrackMate is interactive and enables users to filter and curate tracking results based on defined parameters. As such, it can accommodate a wide range of tracking challenges. However, until now, TrackMate detectors were solely based on the Laplacian of Gaussian (LoG) filter. The LoG filter is efficient against sub-resolved particles<sup>9</sup> or other blob-like objects but performs poorly for textured objects, objects with complex shapes, and other imaging modalities than fluorescence. These detectors are also limited to measuring the object's position and not their shape.

Here we introduce a new version of TrackMate (TrackMate 7) rewritten to improve performance, usability, and versatility, all of which present several advantages over other available tracking tools (Table S1). In particular, we developed a new API that enables developers to integrate segmentation tools as TrackMate detectors. As examples, we provide detectors based on ilastik<sup>10</sup>, Weka<sup>11</sup>, cellpose<sup>12</sup>, MorphoLibJ<sup>13</sup>, and StarDist<sup>14</sup>. While the training of custom ML and DL models must be performed with external tools (using e.g. ilastik or the ZeroCostDL4Mic platform for StarDist and cellpose), popular built-in models are now fully integrated into TrackMate with a user-friendly interface and scripting capabilities. TrackMate can also import segmentation results as mask or label images for tracking, making it possible to perform tracking with any segmentation algorithm. Importantly, as TrackMate now detects object contours in every frame, we reconfigured the TrackMate data model to store, display and analyze 2D morphological features of the tracked objects over time (Figure 1). The new detectors work for 2D and 3D images when possible, but the analysis of object contours is currently limited to 2D images.

These new features widely increase the breadth of TrackMate applications and capabilities (Figure 2, Movie 1-11, Supplementary Figure 1-4, Supplementary manual, and tutorials) and its tracking performance (Table S2). For instance, the StarDist integration offers efficient and versatile nuclei detection in fluorescence images via the built-in model (from image set BBBC038v1 in<sup>15</sup>). Our integration also provides an interface to use custom StarDist models. To illustrate this, we used custom StarDist models trained with the ZeroCostDL4Mic platform<sup>16</sup> to track fluorescently labeled nuclei of collectively migrating breast cancer cells, or rapidly migrating T cells from brightfield images (Figure 2a-b and Movie 1-2). Before this integration, fully automated tracking of label-free cells was not possible in TrackMate.

As TrackMate supports multi-dimensional images, users can now track objects using one channel, while measuring the changing intensities of the tracked objects in separate channels over time. As an example, we tracked the nuclei of breast cancer cells expressing a kinase translocation reporter, following changes in ERK activity in single cells as they migrated (Figure 2c, Supplementary Figure 1, and Movie 3).

To further showcase the versatility of TrackMate, we used a Weka model (trained using the Weka Fiji plugin) together with the new overlap tracker (linking algorithm based on object overlap between consecutive frames) to follow focal adhesions in endothelial cells (Supplementary Figure 2 and Movie 4). We also used an ilastik pixel classifier (trained using ilastik) to follow *Neisseria meningitidis* growth and correlate lineage information to single bacteria morphological measurements (Figure 2d and Movie 5). To showcase that TrackMate can now import segmentation results directly, then follow the imported objects, we tracked migrating cancer cells (fluorescent images and brightfield images), and hematopoietic stem cells (17, brightfield images) previously segmented using cellpose (Figure 2e, Supplementary Figure 3 and Movie 6-8).

TrackMate's new detectors can also be used to perform 3D segmentation. Indeed, by swapping the Z dimension of the source image with time, TrackMate can link 2D segmentation results across Z planes and generate a 3D segmentation result. This new feature makes the segmentation of 3D objects accessible, flexible, and possible without programming knowledge (Figure 2f, Supplementary Figure 4, and Movie 9-11).

TrackMate v7 currently offers a choice of 10 segmentation detectors (plus the integration of custom models for some of them) and five particle-linking algorithms for tracking the detected objects. To facilitate choosing an optimal combination for a specific dataset, we developed an additional module, the TrackMate helper (Supplementary manual and Supplementary Figure 5). This module is a user-friendly application that performs parameter sweeps over any combination of detectors and particle-linking algorithms. Using the ground-truth provided by the user, TrackMate helper computes the Cell-Tracking-Challenge (CTC) metrics<sup>19</sup> for each parameter combination and reports the optimal one for each of the CTC metrics (Table S2). In a nutshell, TrackMate helper allows the optimization of the tracking parameters for a whole dataset systematically.

Altogether, TrackMate now enables powerful segmentation approaches for tracking purposes directly in Fiji within a user interface already familiar to many. We envision that by enabling scientists to resolve complex tracking problems more efficiently, this new version of TrackMate will accelerate discoveries in Life Sciences. We expect that TrackMate will continue to evolve in the years to come. In particular, as core libraries handling 3D objects are further developed in Fiji, the analysis of 3D object contours and shapes during tracking could become an invaluable addition. TrackMate was also built as a software platform to be extended by others independently and is documented as such. As DL-based segmentation and tracking algorithms are being developed, we hope contributors will consider TrackMate as a platform to accelerate the dissemination of their work towards researchers in the Life Sciences and beyond 18,19.

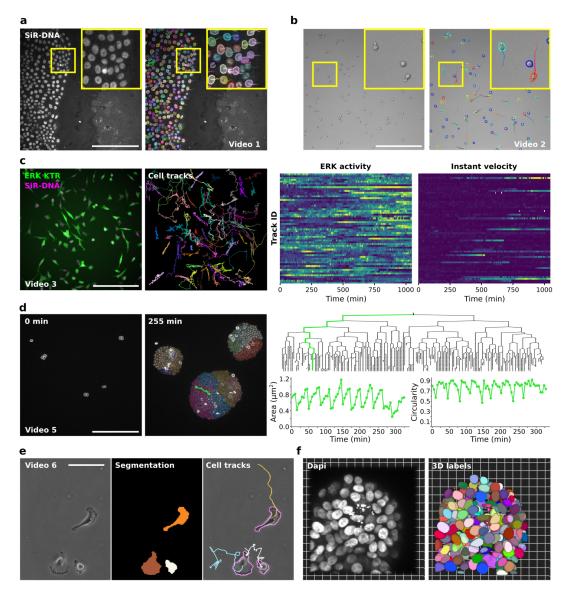

Figure 2: TrackMate can be used to track objects from a wide variety of bio-imaging experiments.

- **a.** Migration of MCF10DCIS.com cells, labeled with SiR-DNA, recorded using a spinning disk confocal microscope and automatically tracked using a custom StarDist model loaded in TrackMate (see also Movie 1). Detected cells and their local tracks (colors indicate track ID) are displayed. Scale bar = 250 μm.
- **b.** The migration of activated T cells plated on ICAM-1 was recorded using a brightfield microscope and automatically tracked using a custom StarDist model loaded in TrackMate (see also Movie 2). Detected cells (colors indicate the mean track speed; blue slow-moving cells, red fast-moving cells) and their local tracks (colors indicate track ID) are displayed. Scale bar = 250 µm.
- c. MDA-MB-231 cells stably expressing an ERK activity reporter (ERK-KTR-Clover) and labeled using SiR-DNA were recorded live using a wide-field fluorescence microscope over 17 hours. Cell nuclei were automatically tracked over time using a StarDist model available in TrackMate (see Movie 3). For each tracked cell, the average intensity of the ERK reporter was measured in their nucleus over time (directly in TrackMate). Changes in ERK activity and in instant velocity are displayed as heatmaps (blue high, yellow low).
- d. The growth of *Neisseria meningitidis* expressing PilQ-mCherry was recorded using a spinning-disk confocal microscope. An ilastik pixel classifier, trained to segment individual bacteria, was loaded into TrackMate to follow bacteria growth. Representative fields of view and the lineage tree of the bacteria highlighted in green are displayed (see Movie 5). Changes in area and circularity of a bacterium over the tracking period are also highlighted (green

track). Cell division events translate in sharp decreases in area, followed by a quasi-linear increase. The circularity roughly plateaus during cell growth then decreases before cell division. Scale bar =  $25 \mu m$ .

- e. Glioblastoma cells migrating on a polyacrylamide gel were automatically segmented using a custom cellpose model trained in the ZeroCostDL4Mic platform. The resulting label images were automatically tracked using TrackMate (see Supplementary Figure 1 and Movie 6). Example raw and label images, as well as cell tracks, are displayed.
- **f**. MCF10DCIS.com 3D spheroids were stained for Dapi and imaged using a spinning disk confocal microscope. Across the Z volume, nuclei were detected at each Z plane using StarDist and tracked (all performed in TrackMate). Tracked nuclei were then exported as a label image to create 3D labels (see Movie 9).

#### Data availability statement

The version of TrackMate described here is available in the Fiji software<sup>8</sup> by simply updating it. TrackMate is documented on the ImageJ wiki: https://imagej.net/plugins/trackmate/ and the documentation for the new features can be accessed from <a href="https://imagej.net/plugins/trackmate/trackmate-v7-detectors">https://imagej.net/plugins/trackmate/trackmate-v7-detectors</a>. We also provide 14 test datasets that are made available via a dedicated Zenodo collection (<a href="https://zenodo.org/communities/trackmate/">https://zenodo.org/communities/trackmate/</a>).

#### **Author contributions**

GJ and JYT conceived the project; JYT wrote source code; GJ, JWP, NHR, and LLB performed the image acquisition of the test and example data; GJ, JWP, RFL, JYT, MSP, DE, and SUR tested the code; JRWC, DB, GD and ACO provided critical reagents; GJ, JWP, JYT, MSP, DE, SUR, and JYT wrote the documentation and tutorials.; GJ and JYT wrote the manuscript with input from all co-authors.

#### **Declaration of Interests**

The authors declare no competing interests.

#### **Acknowledgments**

The integration of existing algorithms as new detectors in TrackMate has been made possible thanks to the high quality of the code, documentation, and support provided by their respective authors. In particular, we would like to thank Anna Kreshuk, David Legland, Dominik Kutra, Ignacio Arganda-Carreras, Carssen Stringer, Marius Pachitariu, Martin Weigert, Siân Culley, and Uwe Schmidt. We can only hope for TrackMate to reach such a standard of quality to become a better tool of Science. We are also grateful for the support and help of the bioimage analysis community, in particular Curtis Rueden, Jan Eglinger, Nicolas Chiaruttini, Romain Guiet, Olivier Burri, Valdimír Ulman, Tobias Pietzsch, and Pavel Tomancak. We thank Helen Blau for giving us the permission to use the "mouse hematopoietic stem cells in hydrogel microwells" dataset made available on the Cell Tracking Challenge website. The authors thank Dr. Hellyeh Hamidi for her critical reading of the manuscript.

This study was supported by France Biolmaging (Investissement d'Avenir; ANR-10-INBS-04, JYT), the Academy of Finland (GJ), the Sigrid Juselius Foundation (GJ), the Cancer Society of Finland (GJ), the Åbo Akademi University Research Foundation (GJ, CoE CellMech), the Drug Discovery and Diagnostics strategic funding to Åbo Akademi University (GJ) and the European Union's Horizon 2020 research and

innovation program under Marie Sklodowska-Curie grant agreement 841973 (JRWC). JWP was supported by Health Campus Turku 2.0 funded by the Academy of Finland. RFL was supported by an MRC Skills development fellowship (MR/T027924/1). The Cell Imaging and Cytometry Core facility (Turku Bioscience, University of Turku, Åbo Akademi University, and Biocenter Finland) and Turku Bioimaging are acknowledged for services, instrumentation, and expertise.

#### References

- Sbalzarini, I. F. & Koumoutsakos, P. Feature point tracking and trajectory analysis for video imaging in cell biology. *J. Struct. Biol.* 151, 182–195 (2005).
- Chenouard, N., Bloch, I. & Olivo-Marin, J.-C. Multiple Hypothesis Tracking for Cluttered Biological Image Sequences. *IEEE Trans. Pattern Anal. Mach. Intell.* 35, 2736–3750 (2013).
- 3. Piccinini, F., Kiss, A. & Horvath, P. CellTracker (not only) for dummies. *Bioinformatics* **32**, 955–957 (2016).
- 4. Tinevez, J.-Y. *et al.* TrackMate: An open and extensible platform for single-particle tracking. *Methods*San Diego Calif **115**, 80–90 (2017).
- McQuin, C. *et al.* CellProfiler 3.0: Next-generation image processing for biology. *PLOS Biol.* 16, e2005970 (2018).
- Chenouard, N. et al. Objective comparison of particle tracking methods. Nat. Methods 11, 281–289
   (2014).
- 7. Moen, E. et al. Deep learning for cellular image analysis. Nat. Methods 16, 1233–1246 (2019).
- 8. Schindelin, J. *et al.* Fiji: an open-source platform for biological-image analysis. *Nat. Methods* **9**, 676–682 (2012).
- Sage, D., Neumann, F. R., Hediger, F., Gasser, S. M. & Unser, M. Automatic tracking of individual fluorescence particles: application to the study of chromosome dynamics. *IEEE Trans. Image Process.* 14, 1372–1383 (2005).
- 10. Berg, S. *et al.* ilastik: interactive machine learning for (bio)image analysis. *Nat. Methods* **16**, 1226–1232 (2019).
- 11. Arganda-Carreras, I. *et al.* Trainable Weka Segmentation: a machine learning tool for microscopy pixel classification. *Bioinformatics* **33**, 2424–2426 (2017).

- 12. Stringer, C., Wang, T., Michaelos, M. & Pachitariu, M. Cellpose: a generalist algorithm for cellular segmentation. *Nat. Methods* **18**, 100–106 (2021).
- 13. Legland, D., Arganda-Carreras, I. & Andrey, P. MorphoLibJ: integrated library and plugins for mathematical morphology with ImageJ. *Bioinformatics* **32**, 3532–3534 (2016).
- Schmidt, U., Weigert, M., Broaddus, C. & Myers, G. Cell Detection with Star-Convex Polygons. in *Medical Image Computing and Computer Assisted Intervention – MICCAI 2018* (eds. Frangi, A. F., Schnabel, J. A., Davatzikos, C., Alberola-López, C. & Fichtinger, G.) 265–273 (Springer International Publishing, 2018). doi:10.1007/978-3-030-00934-2\_30.
- 15. Caicedo, J. C. *et al.* Nucleus segmentation across imaging experiments: the 2018 Data Science Bowl. *Nat. Methods* **16**, 1247–1253 (2019).
- 16. von Chamier, L. *et al.* Democratising deep learning for microscopy with ZeroCostDL4Mic. *Nat. Commun.* **12**, 2276 (2021).
- 17. Lutolf, M. P., Doyonnas, R., Havenstrite, K., Koleckar, K. & Blau, H. M. Perturbation of single hematopoietic stem cell fates in artificial niches. *Integr. Biol. Quant. Biosci. Nano Macro* 1, 59–69 (2009).
- 18. Haase, R. *clij/TrackMate-clij2: 2.5.1.3-doi.* (Zenodo, 2022). doi:10.5281/zenodo.5983244.
- 19. Haase, R. *et al.* CLIJ: GPU-accelerated image processing for everyone. *Nat. Methods* **17**, 5–6 (2020).

# Supplementary material for:

# TrackMate 7: Integrating state-of-the-art segmentation algorithms and tracking pipelines.

Dmitry Ershov<sup>1, 2,\*</sup>, Minh-Son Phan<sup>1,\*</sup>, Joanna W. Pylvänäinen<sup>3, 4, 5,\*</sup>, Stéphane U. Rigaud<sup>1,\*</sup>, Laure Le Blanc<sup>6, 7</sup>, Arthur Charles-Orszag<sup>6</sup>, James R. W. Conway<sup>3</sup>, Romain F. Laine<sup>8, 9, £</sup>, Nathan H. Roy<sup>10</sup>, Daria Bonazzi<sup>6</sup>, Guillaume Duménil<sup>6</sup>, Guillaume Jacquemet<sup>3, 4, 5,@</sup>, Jean-Yves Tinevez<sup>1,@</sup>

<sup>&</sup>lt;sup>1</sup> Image Analysis Hub, C2RT / DTPS, Institut Pasteur, Paris, FR

<sup>&</sup>lt;sup>2</sup> Biostatistics and Bioinformatic Hub, Department of Computational Biology, Institut Pasteur, Paris, FR

<sup>&</sup>lt;sup>3</sup> Turku Bioscience Centre, University of Turku and Åbo Akademi University, Turku, FI

<sup>&</sup>lt;sup>4</sup>Åbo Akademi University, Faculty of Science and Engineering, Biosciences, Turku, FI

<sup>&</sup>lt;sup>5</sup> Turku Bioimaging, University of Turku and Åbo Akademi University, Turku, Finland

<sup>&</sup>lt;sup>6</sup> Pathogenesis of Vascular Infections unit, INSERM, Institut Pasteur, Paris, FR

<sup>&</sup>lt;sup>7</sup>Université de Paris, 75006, Paris, FR

<sup>&</sup>lt;sup>8</sup> MRC Laboratory for Molecular Cell Biology, University College London, London, UK

<sup>&</sup>lt;sup>9</sup> The Francis Crick Institute, London, UK

<sup>&</sup>lt;sup>10</sup> Department of Microbiology and Immunology, SUNY Upstate Medical University, Syracuse NY, USA

<sup>&</sup>lt;sup>£</sup> Current address: Micrographia Bio, Translation and Innovation Hub 84 Wood Lane, London, UK

<sup>\*</sup> Equal contributors, authors listed alphabetically

<sup>©</sup> Correspondence to: Guillaume Jacquemet (<u>guillaume.jacquemet@abo.fi</u>) and Jean-Yves Tinevez (<u>jean-vves.tinevez@pasteur.fr</u>)

#### **Online Methods**

#### Cells and reagents

MDA-MB-231 and U2OS cells were engineered to express the Erk KTR by first producing lentiviral particles in HEK 293FT packaging cells (ThermoFisher, R70007). Cells were co-transfected with the third generation lentiviral packaging system composed of pMDLg / pRRE (Addgene plasmid 12251), pRSV-Rev (Addgene plasmid 12253), pMD2.G (Addgene plasmid 12259), along with the pLentiPGK Puro DEST ERK KTRClover (a kind gift from Markus Covert; Addgene plasmid 90227) transfer plasmid, using Lipofectamine 3000 (ThermoFisher) in OptiMEM (Gibco, 31985070), as per the manufacturer's protocol<sup>1,2</sup>. After 24 hours the media was changed for complete growth medium and incubated for a further 24 hours, at which point the media was collected and filtered through a 0.45~µm syringe filter. MDA-MB-231 and U2OS cells were transduced with lentivirus for 48 hours in the presence of polybrene (8 μg/ml; Sigma, TR-1003-G), before washing and selection of stable positive cells using puromycin (2 µg/ml). Cells were then sorted by fluorescence-activated cell sorting (FACS) to isolate a population within a similar fluorescence range. MCF10 DCIS.COM cells were cultured in a 1:1 mix of DMEM (Sigma-Aldrich) and F12 (Sigma-Aldrich) supplemented with 5 % horse serum (16050-122; Gibco BRL), 20 ng/ml human EGF (E9644; Sigma-Aldrich), 0.5 mg/ml hydrocortisone (H0888-1G; Sigma Aldrich), 100~ng/ml cholera toxin (C8052-1MG; Sigma Aldrich), 10 μg/ml insulin (I9278-5ML; Sigma-Aldrich), and 1\% (vol / vol) penicillin / streptomycin (P0781-100ML; Sigma-Aldrich).

#### Tracking migrating breast cancer cells

Migrating MCF10DCIS.com cells were tracked using either StarDist directly implemented within TrackMate or using Cellpose and then TrackMate. To track MCF10DCIS.com cells labeled with sir-DNA using StarDist and TrackMate, a custom StarDist model was generated using the ZeroCostDL4Mic platform<sup>3,4</sup>. This custom StarDist model was trained for 100 epochs on 72 paired image patches (image dimensions:  $1024 \times 1024$ , patch size:  $1024 \times 1024$ ) with a batch size of 2 and a mae loss function, using the StarDist 2D ZeroCostDL4Mic notebook (v1.12.2). The StarDist "Versatile fluorescent nuclei" model was used as a training starting point. Key python packages used include TensorFlow (v1.15), Keras (v2.3.1), CSBdeep (v0.6.1), NumPy (v1.19.5) and Cuda (v10.1.243). The training was accelerated using a Tesla P100 GPU. This model generated excellent segmentation results on our test dataset (average F1 score > 0.96). This model, the training dataset as well as the code used for training is available on Zenodo<sup>5</sup>. In TrackMate, the StarDist detector custom model (score threshold = 0.41 and overlap threshold =0.5) and the LAP tracker (linking max distance =  $30 \mu m$ ; track segment splitting =  $15 \mu m$ ) were used. Tracks were filtered in the function of their total distance traveled and tracks shorter than  $80 \mu m$  were excluded.

To track MCF10DCIS.com cells expressing lifeact-RFP (cell line described here  $^6$ ) and labeled with sir-DNA, cells were first segmented using the ZeroCostDL4Mic cellpose 2D notebook (v1.12,  $^{3,7}$ ). The cellpose model Cyto was used for the segmentation and the lifeact staining was used as the main segmentation channel. The Sir-DNA channel was used as the secondary segmentation channel. The following cellpose parameters were used *Flow threshold* = 0.4 and *Cell probability threshold* = 0, *Object diameter*: 50. This approach generated excellent segmentation results on our test dataset (average F1 score > 0.93). In TrackMate, the label image detector and the *LAP tracker linking max distance* = 30  $\mu$ m; *track segment gap closing* = 15  $\mu$ m and 2 frames; *track segment splitting* = 15  $\mu$ m) were used. Tracks were filtered in the function of the total number of spots detected and tracks with less than 40 spots were excluded. This dataset is available on Zenodo  $^{8,9}$ .

#### Tracking migrating T cells.

T cells migrating on ICAM-1 were automatically tracked using StarDist directly implemented within TrackMate. The StarDist model used was described previously<sup>10</sup> and is publicly available on Zenodo<sup>11,12</sup>. This model generated excellent segmentation results on our test dataset (F1 score > 0.99). In TrackMate, the StarDist detector custom model (*Score threshold* = 0.41 and Overlap threshold = 0.5) and the Simple LAP tracker (*linking max distance* = 30  $\mu$ m; *gap closing max distance* = 15  $\mu$ m, *gap closing max frame gap* = 2 frames) were used. This dataset is available on Zenodo<sup>11</sup>.

#### Following ERK activity in migrating cells.

MBA-MD-231 or U2OS cells stably expressing clover-ERK-KTR were seeded on fibronectin-coated (1  $\mu$ g /ml) Ibidi 8 well slides (Ibidi) one day before imaging. 4h before imaging, the media was supplemented with 250 nM sirDNA (Cytoskeleton Inc) and 25 mM HEPES (Sigma). Cells were then imaged live (37°C, 5% CO<sub>2</sub>) using a Nikon Eclipse Ti2-E microscope (Nikon) equipped with an sCMOS Orca Flash4.0 camera (Hamamatsu) and controlled by the NIS-Elements software (Nikon, v 5.11.01). MBA-MD-231 cells were imaged using a 20x Nikon CFI Plan Apo Lambda objective (NA 0.75), either one frame per minute for 2 h or one frame every 5 minutes for 17 h. In these experiments, a camera binning of 2x2 was used. U2OS cells were imaged using a 10x Nikon CFI Plan-Fluor objective (NA 0.3) every 5 minutes for 3 hours. Cell nuclei were automatically tracked over time by using StarDist in TrackMate.

To track the nuclei of U2OS cells, a custom StarDist model was trained using the ZeroCostDL4Mic platform³. The training source for the model was generated from 25 manually annotated images (Dimensions: 2048x2048) using the LOCI plugin in Fiji. The generated training source and target were randomly cropped into size 1024x1024, rotated, flipped, and multiplied by five using the Augmentor ZeroCostDL4Mic notebook³,13 to generate a dataset of 120 paired images. The custom StarDist model was trained for 200 epochs on the 120 paired image patches (image dimensions: 1024x1024, patch size: 1024x1024) with a batch size of 2 and a mae loss function, using the StarDist 2D ZeroCostDL4Mic notebook (v1.12.2) ³). Key python packages used include TensorFlow (v1.15), Keras (v2.3.1), CSBdeep (v0.6.1), NumPy (v1.19.5) and Cuda (v11). The training was accelerated using a Tesla P100GPU. This model generated excellent segmentation results on our test dataset (average F1 score > 0.918). In TrackMate, the StarDist detector custom model (*Score threshold* = 0.41 and *Overlap threshold* = 0.5) and the LAP tracker (linking max distance = 20 μm; Track segment gap closing = 25 μm, Gap closing max frame gap = 10 frames) were used. Tracks were filtered in function of their track duration and tracks shorter than 34 frames (2h 40min) were excluded. This dataset is available on Zenodo.

To track the nuclei of MDA-MB-231 cells, the "Versatile fluorescent nuclei" StarDist model was used. In TrackMate, the StarDist detector (Score threshold = 0.41 and Overlap threshold = 0.5) and the LAP tracker (linking max distance = 40  $\mu$ m; Track segment splitting = 30  $\mu$ m) were used. Tracks were filtered in function of their duration and only the tracks spanning the whole movie were considered for further analysis (directly in TrackMate). For each tracked cell, the average intensity of the ERK reporter was measured in their nucleus over time (directly in TrackMate). To visualize the changes in ERK activity over time, results were uploaded to PlotTwist<sup>14</sup>, data were rescaled between 0 and 1, and visualized as heatmaps. This dataset is available on Zenodo<sup>15</sup>.

#### Tracking Mouse hematopoietic stem cells migrating in hydrogel microwells.

Mouse hematopoietic stem cells migrating in a hydrogel microwell  $^{16}$  were automatically segmented using cellpose (Cyto model) implemented in the ZeroCostDL4Mic platform  $^{3.7}$ . The following Cellpose parameters were used:  $flow\ threshold=0.4$  and  $cell\ probability\ threshold=0$ ,  $object\ diameter=17$ . This approach generated excellent segmentation results on our test dataset (average F1 score > 0.93). The resulting label images were automatically tracked using TrackMate. In TrackMate, the label image detector and the LAP tracker ( $linking\ max\ distance=30\ \mu m;\ track\ segment\ gap\ closing=15\ \mu m$  and 2 frames;  $track\ segment\ splitting=15\ \mu m$ ) were used. Spots were filtered in function of their circularity and area. Tracks were filtered in function of the total distance traveled; tracks shorter than 80  $\mu$ m were excluded. This dataset is available from the Cell Tracking Challenge website (http://celltrackingchallenge.net/).

#### Tracking glioblastoma-astrocytoma cells migrating on a polyacrylamide gel

Glioblastoma-astrocytoma U373 cells migrating on a polyacrylamide gel were automatically segmented using a custom cellpose trained using the ZeroCostDL4Mic platform<sup>3,7</sup>. This cellpose model was trained for 500 epochs on 214 paired image patches (image dimensions: 520x 696), with a batch size of 8, using the cellpose ZeroCostDL4Mic notebook (v 1.13). The cellpose Cyto2 model was used as a training starting point. The training was accelerated using a Tesla K80 GPU. The following cellpose parameters were used for inference: *flow threshold* = 0.4 and *cell probability threshold* = 0, *object diameter* = 100. This approach generated excellent segmentation results on our test dataset (average F1 score > 0.97). The resulting label images were automatically tracked using TrackMate. In TrackMate, the label image detector and the simple LAP tracker (*linking max distance* = 100  $\mu$ m; *track segment gap closing* = 100  $\mu$ m and 10 frames) were used. This dataset is available from the Cell Tracking Challenge website (http://celltrackingchallenge.net/) and on Zenodo<sup>17</sup>.

#### Neisseria meningitidis sample preparation and imaging

The Neisseria meningitidis strain  $2C43^{18}$  pilQ/pilQ-mCherry<sub>ind</sub> was grown on GCB agar plates (Difco) containing Kellog's supplements,  $3\mu g/ml$  vancomycin and  $5\sim \mu g/ml$  chloramphenicol at  $37^{\circ}C$  in a moist atmosphere containing 5% CO<sub>2</sub>. The pMGC17 plasmid was designed in order to generate the 2C43 pilQ/pilQ-mCherry<sub>ind</sub> strain allowing IPTG-inducible expression of the type IV pilus secretin protein PilQ with a carboxy-terminal fusion to mCherry expressed from the *Neisseria meningitidis* chromosome.

First, pilQ was PCR-amplified from *Neisseria meningitidis* chromosomal DNA] with primers pilQ-F:

TTAATTAAAGGAGTAATTTTATGAATACCAAACTGACAAAAATCGTCGACTCAATAGCGCAGGCTGTTGC

This PCR fragment was cloned in a pCRII-Blunt-TOPO vector (Invitrogen). Then, the mCherry ORF was PCR-amplified with a forward primer containing a region homologous to the 3' of pilQ (minus the stop codon) as well as a Gly-Ser-Gly linker, and a reverse primer containing a Sall restriction site and a region homologous to the TOPO vector (MUTmChCT-F:

 ${\tt AGCCTGCGCTATGGTTCCGGTGTGAGCAAGGGC, MUTmChCT-R:}$ 

CTGCAGAATTCGCCCTTGTCGACTCACTTGTACAG).

This PCR fragment was used as a mutagenesis megaprimer to amplify pilQ from the TOPO vector<sup>19</sup>. Finally, this vector was digested with Pacl and Sall restriction enzymes and the resulting insert ligated into pMGC10. The pMGC10 plasmid was generated by inserting the lacl gene and the lac

promoter in the pMGC3 plasmid<sup>20</sup>. The fragment of interest was PCR amplified from the pMMB207 plasmid<sup>21</sup> using primers (LacIF2: GAA TTC GCT AAC TTA CAT TAA TTG CGT TGC, LacIPR: GTC GAC GAT CTT AAT TAT TTC CTG TGT GAA ATT GTT ATC CG) and cloned in pMGC3 using EcoRI and Sall restriction. The pMGC17 plasmid was used to transform *Neisseria meningitidis*, generating an intermediate strain that carries both a native pilQ and pilQ-mCherry. This strain was then transformed with chromosomal DNA from a pilQ mutant strain<sup>22,23</sup>.

Bacteria in exponential phase from a 2 hours pre-culture in RPMI+10% FBS supplemented with 100  $\mu$ M IPTG at 37°C and 5% CO<sub>2</sub> were diluted to an optical density of 0.015 (~1.5x10<sup>7</sup> bacteria/ml) and dropped onto a 2% agarose gel supplemented with 100~ $\mu$ M IPTG. Once the bacteria-containing droplet had dried up, the agar pad was flipped down onto a Fluorodish (Ibidi, 60~ $\mu$ m-Dish, 35~mm high Glass bottom). Fluorescently labeled proliferating bacteria were acquired using an inverted spinning-disk confocal microscope (Nikon, TI Eclipse) equipped with a 100X immersion objective (PlanFluor, NA = 0.5 – 1.3) at 37°C in the presence of 5\% CO<sub>2</sub>. Bacterial fluorescence was imaged in time-lapse at a 5 min frame rate with an exposure time of 300 ms for 5.5 hours and recorded with a CMOS Camera (Photometrics, 95BPrime) using Metamorph Imaging Software (Molecular Devices). The focus was maintained with the Perfect Focus System (PFS, Nikon).

We trained an ilastik model using the Pixel Classification workflow using images from these experiments. This model was then used in the TrackMate-Ilastik detector, with a threshold on the probability map of 0.5. Spurious detections larger than 4000  $\mu$ m² were removed prior to linking. We used the LAP tracker for linking, using a max linking distance of 1  $\mu$ m, with a max gap-closing distance of 2  $\mu$ m over a maximum of 2 frames, and detecting cell divisions over a maximal distance of 2  $\mu$ m. We then filtered out tracks that start after 43 minutes. This dataset is available on Zenodo  $^{24}$ .

#### Tracking focal adhesions in endothelial cells.

Live imaging of the endothelial cells expressing Paxillin-eGFP was described previously<sup>25</sup>. Briefly, human dermal microvascular blood endothelial cells expressing Paxillin were imaged using a Marianas spinning disk confocal microscope. This microscope was controlled by SlideBook 6 (Intelligent Imaging Innovations, Inc.), equipped with a Yokogawa CSU-W1 scanning unit, an inverted Zeiss Axio Observer Z1 body, and a 100x, NA 1.4 oil (Plan-Apochromat, M27) objective. Images were acquired every two minutes using an Orca Flash4 sCMOS camera (chip size 2048x2048; 2x2 camera binning enabled; Hamamatsu Photonics), at 37°C and in the presence of 5% CO2. Acquired images were then processed using Fiji to remove background (rolling ball radius: 10 pixels), compensate for bleaching (exponential fit method), and correct drifting (StackReg, Rigid body). A custom Weka pixel classifier was then trained in Fiji to segment the focal adhesions. In TrackMate, the Weka detector (*Threshold on probability* = 0.5) and the overlap tracker (*min IoU* = 0.3, *scale factor* = 1) were used. This dataset is available on Zenodo<sup>26</sup>.

#### 3D segmentation based on the association of 2D segmentation results.

To form spheroids, MCF10 DCIS.com cells were seeded as single cells, in standard growth media, at low density (3,000 cells per well) on growth factor reduced (GFR) Matrigel-coated glass-bottom dishes (coverslip No. 0; MatTek). After 12 h, the medium was replaced by a normal growth medium supplemented with  $2\$  (vol/vol) GFR Matrigel. After six days, spheroids were fixed with  $4\$  PFA for 10 min at room temperature and labeled using Dapi. Spheroids were then imaged using a spinning-disk confocal microscope (Z step = 0.5  $\mu$ m). The spinning-disk confocal microscope used was a Marianas spinning disk imaging system with a Yokogawa CSU-W1 scanning unit on an inverted Zeiss Axio Observer Z1 microscope (Intelligent Imaging Innovations, Inc.) equip\-ped with a 100x (NA 1.4) oil,

Plan-Apochromat, M27 (Zeiss). To generate 3D labels, nuclei were detected and tracked across the Z volume using StarDist implemented in TrackMate.

In TrackMate, the StarDist detector (*score threshold* = 0.41 and *overlap threshold* = 0.5) and the LAP tracker (*linking max distance* = 1 µm, *track merging* and *splitting enabled*) were used. Detected spots were filtered in function of their mean intensity to exclude spots with weak intensities. Tracks were filtered in function of the number of spots per track and only the tracks with more than 3 spots were considered for further analysis (directly in TrackMate). In TrackMate, tracked nuclei were then exported as a label image to create 3D labels. 3D labels were then visualized using the FPBioimage software<sup>27</sup>. The video was also generated using the FPBioimage software. This dataset is available on Zenodo<sup>28</sup>.

Confocal images of Arabidopsis Thaliana floral meristem<sup>29</sup> and light-sheet images of a developing Drosophila Melanogaster embryo<sup>30,31</sup> were automatically segmented using Cellpose (Cyto2 model) implemented in the ZeroCostDL4Mic platform<sup>3,7</sup>. The following Cellpose parameters were used: *flow threshold* = 0.4 and *cell probability threshold* = 0, *object diameter* = 0. This approach generated excellent segmentation results on our test datasets (Arabidopsis Thaliana floral meristem, average F1 score > 0.97; Drosophila Melanogaster embryo, average F1 score > 0.89). To generate 3D labels, the 2D label images were tracked using TrackMate. In TrackMate, the label image detector and the simple LAP tracker were used. The videos were generated using the FPBioimage software.

#### Supplementary notes.

# Supplementary note 1: Quantitative comparison of tracking performance using TrackMate-Helper.

Introduction.

TrackMate now offers multiple detections and linking algorithms. Each of these algorithms needs to be configured with a parameter set that can take a wide range of values. While adequate values for these parameters can often be estimated intuitively, a systematic approach is often desirable. Indeed optimizing tracking parameters through visual assessment can be difficult when following many objects. To this end, we developed a new tool called TrackMate-Helper, which performs automatic parameter sweeps over any combination of detector and tracker available in TrackMate and measures the tracking results accuracy using the Cell-Tracking-Challenge (CTC) metrics<sup>30</sup>. TrackMate-Helper requires an input image and the corresponding tracking ground-truth. Importantly, TrackMate-Helper is built as an end-user tool with a user-friendly interface that conveniently allows configuring parameter sweeps over many combinations of tracking parameters. We envision that this systematic approach will benefit medium and high-throughput automatic tracking studies. By optimizing the tracking parameters on one movie, users will find optimal tracking parameters for the rest of their dataset.

Here, we used TrackMate-Helper to assess the performance of TrackMate on four datasets that cover a wide range of biological and imaging situations:

- 1. Migrating cancer cells imaged using fluorescence microscopy to visualize their nuclei. In this dataset, the cells are densely packed and divide during the experiment (Figure 2a, Movie 1).
- 2. Migrating T-cells imaged using phase-contrast microscopy (Figure 2b, Movie 2).
- 3. Neisseria meningitidis bacterial growth on agar pads. The bacteria are fluorescently labeled to visualize their membrane. Starting from a few single bacteria, the cells quickly divide several times and swarm the field of view (Figure 2d, Movie 5).
- 4. Glioblastoma-astrocytoma cells imaged using bright-field microscopy at high resolution (Figure 2e, Supplementary Figure 3, Movie 6).

Table S2 reports the best results for each detector and tracker combination. We tested from 3000 to 20000 different parameter settings for each combination, but Table S2 only lists the result with the optimal settings for each CTC metric. We discuss these results below. You can find the source images, the ground-truth files, the Trackmate-Helper configuration files, and results on Zenodo:

DOI 10.5281/zenodo.6087729

The CTC metrics.

The CTC project defines eight metrics that correspond to different possible features of interest depending on the final goal of the analysis. They are defined in<sup>30</sup>, and we describe them here briefly:

- SEG Segmentation accuracy. This metric measures how close the segmentation results are to the ground-truth object contours. It varies from 0 to 1, 1 indicating a perfect match with the ground truth. It is independent of the linking step. This is the metric to optimize when getting an accurate contour for all objects is essential.
- TRA Tracking accuracy. This metric measures the normalized distance between the tracking results and the ground truth. TRA varies from 0 to 1, with 1 indicating a perfect match between the result and the ground truth.
- DET Detection quality. DET reflects how much effort is required to edit the tracking results to match the ground truth. This metric extends the overall performance (OP) described in the original CTC paper<sup>30</sup> and is subsequently introduced as a broad tracking performance measure. It combines the SEG and the TRA metrics and also varies from 0 to 1, 1 being the best.
- CT Complete tracks. CT measures the fraction of ground truth tracks that a given method is able
  to reconstruct from the frame they appear to the frame they disappear. It varies from 0 to 1, with 1
  indicating that all the tracks have been reconstructed fully. This is the metric to optimize when
  obtaining perfect cell lineages is required.
- TF Track fractions. TF is the average ratio of the longest matching track with respect to the reference track. It also varies from 0 to 1, with 1 being the best case. It is the metric to optimize when following single objects over their whole lifetime, and measuring their dynamic is important.
- CCA Cell cycle accuracy. This metric measures how accurately an algorithm reconstructs the length of the cell cycle. It varies from 0 to 1, with 1 indicating that all cell cycles measured on the source movie are correct. This is the metric to optimize when the experiment aims to measure cell cycle length accurately.
- BC Branching correctness. BC measures how efficient a selected tracking method is at detecting division events. It varies from 0 to 1, with 1 indicating that all cell division events have been properly detected at the right time.
- TIM Execution time. TIM measures the execution time in seconds. The lower, the better.

Migrating cancer cells imaged using fluorescence microscopy to visualize their nuclei

In this dataset, cells were labeled to visualize their nuclei using fluorescence microscopy. Nuclei can be segmented using several Deep-Learning (DL) based algorithms such as StarDist and cellpose that both ship a built-in model capable of segmenting nuclei. We also trained a custom StarDist model using other movies of the same dataset to test whether it would improve our tracking results. Since nuclei are more-or-less round and convex objects, they can be detected with the Laplacian-of-Gaussian (LoG) detector or the Difference-of-Gaussian (DoG) detector. Therefore we tested the performance of these five detectors to track this dataset. For the linking step, we used the Linear-Assignment-Problem (LAP) framework (first introduced in<sup>32</sup>) with or without cell-division detection, the Kalman filter tracker, and the nearest-neighbor tracker. Altogether we tested 5578 valid tracking parameters combinations.

We find that the StarDist model we trained only ranks 3rd for the SEG metric, after the cellpose builtin model and the StarDist builtin model, despite only marginally. We observe that the custom StarDist model tends to overestimate the nuclei size but detects fewer false positives than the StarDist and cellpose builtin models. This illustrates the sensitivity of the CTC metrics and reflects that different

persons generated the annotation used to train the model and the ground-truth data. The LoG and DoG detectors use a circle of a specified diameter instead of a cell contour. They should not be used to yield accurate segmentation results and therefore lead to a poor SEG metric.

Regardless of the setting used, all TRA scores are high. We note that our custom StarDist model scores the best for this metric, reflecting its better robustness against false positive and false negative detections. The DET and the TF metrics also privilege this detector. We find that the tracker choice has only a small impact on these three metrics. Even the nearest neighbor tracker performs relatively well here. This result is likely due to the relatively simple motility displayed by these cells. Indeed, the nuclei move in a coordinated manner, and they do not cross and seldom touch another. These results illustrate that the detection step is crucial for such tracking problems.

The CT scores are comparatively lower, which was also noted in <sup>30</sup> for other trackers and datasets. The CT metric is very sensitive to the slightest inaccuracy in object linking and in detecting cells and their division. The best CT score is obtained when our StarDist custom model is combined with the LAP linker that enables cell division. Using our StarDist custom model with the LAP linker without cell division detection lowers the CT score by 20%. The BC score is non-zero only when using the LAP tracker with cell division. The CT score is also strongly influenced by the choice of the detector.

This dataset illustrates the importance of choosing an adequate detector to obtain high tracking accuracy, even when analyzing high-quality images acquired at a high frame rate. Modern segmentation algorithms based on DL perform better than classical detectors, even with objects as simple as nuclei. However, their use comes at the cost of execution time. Indeed, the TIM metric goes from about 2 seconds when using the LoG detector to more than 2 minutes with our custom StarDist detector. However, 2 minutes of computation time remain acceptable and could be diminished further by using GPU accelerated computation, which was not the case here.

#### Migrating T-cells imaged using phase-contrast microscopy

This movie is a difficult use case for the previous version of TrackMate and for many other tracking tools. Indeed, tracking cells imaged in phase-contrast remains challenging as many classical segmentation techniques are optimized for fluorescence microscopy images. However, DL algorithms excel at segmenting these types of images. We trained a custom StarDist model using similar images and used this model for tracking. We also tested the LoG and DoG detectors to serve as a comparison. Most cells in the movie display a dark ring on their contour, giving a solid response for the LoG and DoG filters. Therefore, they could serve as a crude cell detector that does not require a special algorithm, at the price of many false negatives and positives, particularly at the cell periphery.

Without surprise, we find that our StarDist custom detector has the best score for all metrics except TIM. This dataset shows how valuable modern segmentation techniques are to address complex tracking problems and how important it is for them to be customizable.

#### Neisseria meningitidis bacteria growth.

With this dataset, we want to follow bacteria cell division dynamics and how the morphology of single bacteria evolves during the cell cycle. For the quantitative assessment, we took a subset of frames of the data shown in Figure 2b and Movie 2. The objects to track are small and round but elongate before cell division. Due to many division cycles, the number of objects to follow goes from 4 to 400. Therefore we need to use a detector that can accommodate shape changes and a tracker that can detect cell

divisions. We tested the ilastik detector with a model trained to segment the cell space inside the membrane. Because the membranes are fluorescently labeled, the cells form an edge object suitable for segmentation with the MorphoLibJ detector. We also included the LoG and DoG detector used on the inverted image. Indeed, on the inverted image, the cells resemble bright objects surrounded by a dark ring and are likely to elicit a strong response from the LoG and DoG filters.

TrackMate ships two linkers that can accommodate cell divisions, the LAP tracker and the overlap tracker. The overlap tracker computes the linking costs by measuring the Intersection-over-Union (IoU) metric and is suitable when the objects to track do not move too much from one frame to another one, which is the case here.

Combining the ilastik detector with the Overlap tracker consistently gives good results on most CTC metrics. It yields the best segmentation accuracy with a score of 0.726. Since the cells are small and sampled over a few pixels, this metric is very sensitive to slight differences between the results and the ground truth, which explains why it does not reach a higher value. Combining the ilastik detector with the Overlap tracker also provides the best TRA, DET, CT, TF, and BC metrics. The same detector used with the LAP tracker yields close but slightly lower values than the Overlap tracker. Despite being the intuitive choice of a segmentation algorithm for this kind of image, the morphological segmentation algorithm of the MorphoLibJ detector gives results that are bested by the ilastik detector. Visual inspection indicates that lower robustness in the segmentation phase mainly causes these lower values. Indeed, the MorphoLibJ detector often incorrectly segments cells close to a division event, negatively affecting all CTC metric values. Surprisingly, the DoG detector gives the best results for measuring the cell-cycle length. However, the results are only marginally better than the ilastik detector results and come at the price of making it impossible to measure the dynamics of morphological features such as the area and circularity over time.

#### Glioblastoma-astrocytoma cells.

Here we want to follow cell shape changes over time (see Supplementary Manual). This dataset was imaged using brightfield microscopy at high resolution. There are only a few cells to track in the movie. In addition, the cells do not cross or overlap, simplifying the linking step. However, the cells have a complex shape.

To strive for the best possible segmentation, we trained a custom cellpose model. This model was trained outside of TrackMate using the cellpose ZeroCostDL4Mic notebook and the Cyto2 pre-trained model as a starting point (see Methods).

As TrackMate is integrated in Fiji and given the excellent image quality, we also tested a more basic segmentation strategy. We first preprocessed the source image by applying a variance filter (with a radius of 9). Then, we used the Thresholding detector in TrackMate to track the cells. In this case, we filtered out spurious spots with an area lower than 1000  $\mu$ m2. Finally, as the cells display some texture that can elicit a weak response from the LoG and DoG filters, we also used the detectors based on these two filters as a basis for comparison.

As expected, the cellpose detector used with a custom model yields a satisfactory SEG score on this dataset. The cell borders have such a low contrast that the other detectors fail to achieve better segmentation accuracy. However, the cellpose detector sometimes misses cells that touch the image's border. In turn, the missing detections negatively affect the metrics that require complete tracks, such as TRA, TF, and CT. The Thresholding detector on the variance image offers better results for these metrics. In practice, reconciling an accurate estimation of the cell's shape over an extended observation period

would require acquiring a larger field of view to avoid measurements and tracking using the cellpose detector being perturbed by the image border.

#### **Supplementary Tables**

#### Supplementary Table 1: Feature comparison of recent open-source tracking tools.

This table compares the features of multiple open-source tracking tools designed with a user interface that are popular among biologists. 1. The table does not include DeepTrack2.0<sup>33</sup>, btrack<sup>34</sup>, or 3DeeCell-Tracker<sup>35</sup>, as these tools were developed as a library without a user interface. A user interface for DeepTrack2.0 is currently being designed but has not yet been released. btrack can be used with Napari, but tracking still requires Python knowledge. 2. The Spot tracker in Icy can use the output of the Spot detector and HK-Means plugins for tracking. 3. 3D visualization: '2D slice': View of the data in an XY plane; 'Orthogonal sections': View of the data in XY, XZ, YZ planes; 'Arbitrary slices': View of a 2D slice through the 3D data which orientation can be set arbitrary; 'Full' 3D visualization of the 3D data. LoG: Laplacian of Gaussian.

The table with the qualitative comparison

#### Supplementary Table 2: TrackMate tracking performance on test datasets

Cell-Tracking-Challenge metrics were computed using TrackMate Helper for four of our test datasets (See supplementary note 1 for more information). Only the best results for each TrackMate detector and tracker combination are displayed.

## **Supplementary Figures**

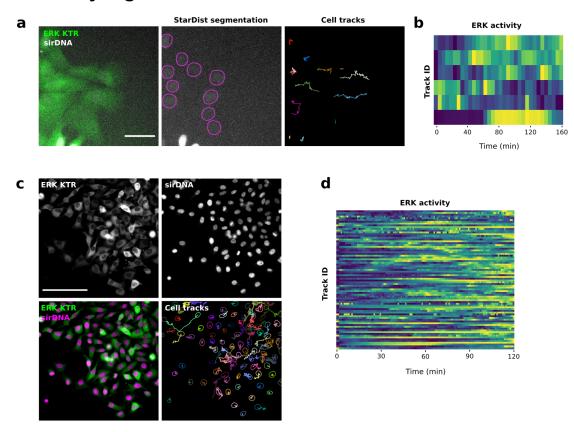

Figure S1: Following ERK activity in migrating cells

U2OS (a. and b.) and MDA-MB-231 cells (c. and d.) stably expressing an ERK activity reporter (ERK-KTR-Clover) and labeled using SiR-DNA were recorded live using a widefield fluorescence microscope. U2OS cells were recorded live over 3 hours (1 image every 5 minutes) and MDA-MB-231 cells were recorded live over 2 hours (1 image every minute). Cell nuclei were automatically tracked over time by using StarDist in TrackMate. A custom StarDist model was trained to detect the U2OS nuclei using the ZeroCostDL4Mic platform. The "Versatile fluorescent nuclei" StarDist model was used to track the MDA-MB-231 cell nuclei. For each tracked cell, the average intensity of the ERK reporter was measured in their nucleus over time (directly in TrackMate). Changes in ERK activity are displayed as heatmaps (blue high, yellow low). Heatmaps were generated using PlotTwist. Scale bar = 250 μm.

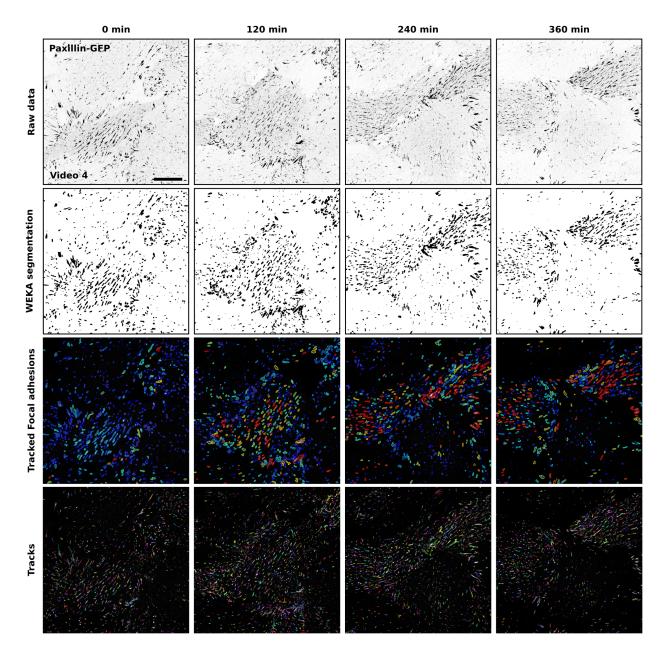

Figure S2: Tracking focal adhesions in endothelial cells using Weka and TrackMate

Endothelial cells expressing paxillin-GFP were recorded live using a spinning disk confocal microscope. Focal adhesions were then segmented and tracked using Weka integrated within TrackMate (Movie 4). Raw data (inverted LUT), Weka segmentation results, tracked focal adhesion, and the focal adhesion tracks are displayed for selected time points. Tracked focal adhesions are color-coded to indicate their lifetime (red, long-lived, blue short-lived). In the bottom panel, track colors indicate ID. Scale bar =  $25 \, \mu m$ .

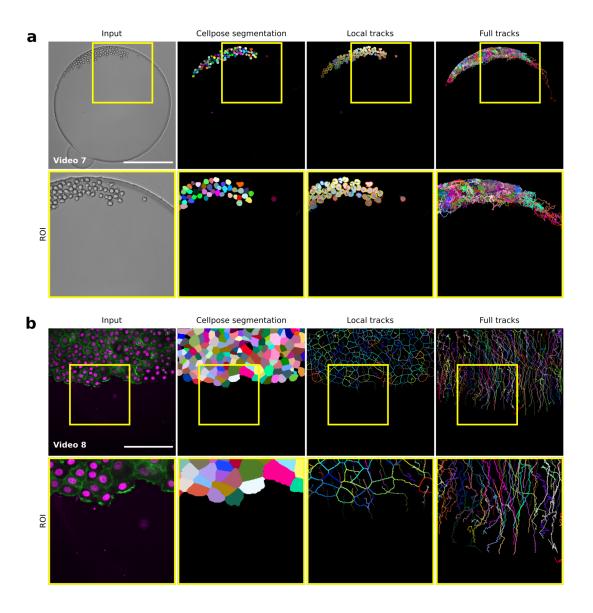

Figure S3: Tracking label images using TrackMate

- **a.** Mouse hematopoietic stem cells migrating in a hydrogel microwell were automatically segmented using cellpose (Cyto model) implemented in the ZeroCostDL4Mic platform. The resulting label images were automatically tracked using TrackMate (Movie 7). Example raw and label images, as well as local and full cell tracks, are displayed. Yellow squares highlight regions of interest that are magnified. Scale bar = 250  $\mu$ m. This dataset is available from the Cell Tracking Challenge.
- **b.** MCF10DCIS.com cells stably expressing lifeact-RFP and labeled with SiR-DNA were recorded live using a spinning disk confocal microscope. Cells were segmented using cellpose (Cyto model) implemented in the ZeroCostDL4Mic platform. The resulting label images were tracked using TrackMate (Movie 8). Example raw and label images, as well as local and full cell tracks, are displayed. Yellow squares highlight regions of interest that are magnified. Scale bar =  $250 \, \mu m$ .

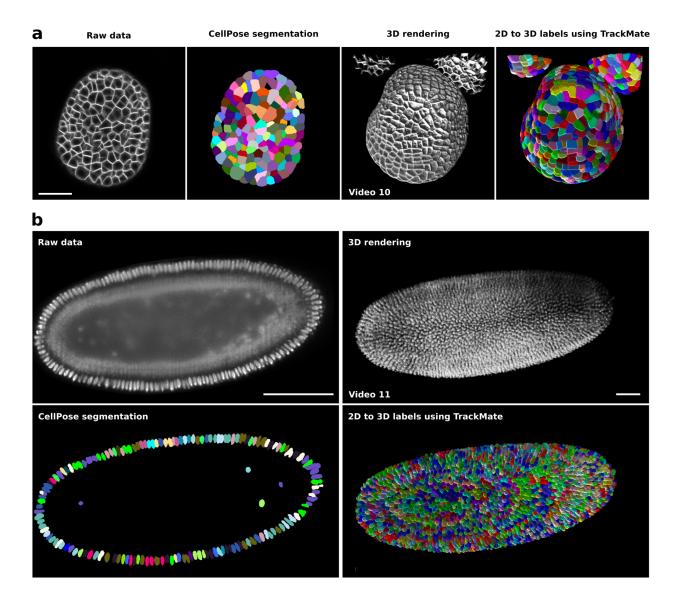

Figure S4: Tracking 2D labels to generate 3D labels using TrackMate

(a.) Confocal images of *Arabidopsis thaliana* floral meristem and (b.) light-sheet images of a developing *Drosophila melanogaster* embryo were automatically segmented using cellpose 2D (Cyto2 model) implemented in the ZeroCostDL4Mic platform. Representative single Z plane and the corresponding cellpose segmentation results are displayed. To generate 3D labels, cellpose 2D segmentation results were then tracked using TrackMate. 3D rendering of the raw data and of the 3D segmentation results are also shown. Scale bars: (a) = 25  $\mu$ m, (b) = 100  $\mu$ m.

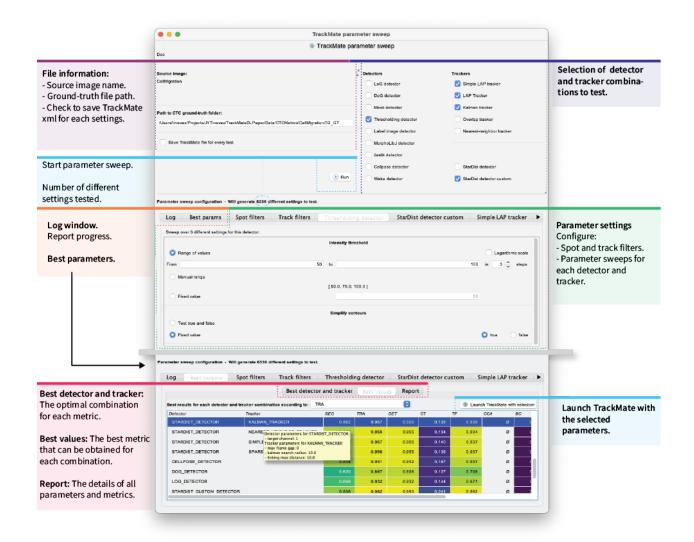

Figure S5: The TrackMate Helper module.

Screenshot highlighting the user interface of TrackMate helper, a module that performs systematic parameter sweeps over any user-defined combination of TrackMate detectors and particle-linking algorithms. Using the ground-truth provided by the user, TrackMate helper computes the Cell-Tracking -Challenge metrics to help users choose the best detector/tracker combination for their data.

#### References.

- Regot, S., Hughey, J. J., Bajar, B. T., Carrasco, S. & Covert, M. W. High-Sensitivity Measurements of Multiple Kinase Activities in Live Single Cells. *Cell* 157, 1724–1734 (2014).
- 2. Kudo, T. *et al.* Live-cell measurements of kinase activity in single cells using translocation reporters. *Nat. Protoc.* **13**, 155–169 (2018).
- von Chamier, L. et al. Democratising deep learning for microscopy with ZeroCostDL4Mic. Nat. Commun. 12, 2276 (2021).
- Schmidt, U., Weigert, M., Broaddus, C. & Myers, G. Cell Detection with Star-Convex Polygons. in *Medical Image Computing and Computer Assisted Intervention – MICCAI 2018* (eds. Frangi, A. F., Schnabel, J. A., Davatzikos, C., Alberola-López, C. & Fichtinger, G.) 265–273 (Springer International Publishing, 2018). doi:10.1007/978-3-030-00934-2\_30.
- Guillaume Jacquemet. Combining StarDist and TrackMate example 1 Breast cancer cell dataset.
   (2020) doi:10.5281/zenodo.4034976.
- Jacquemet, G. et al. FiloQuant reveals increased filopodia density during breast cancer progression. J Cell Biol jcb.201704045 (2017) doi:10.1083/jcb.201704045.
- 7. Stringer, C., Wang, T., Michaelos, M. & Pachitariu, M. Cellpose: a generalist algorithm for cellular segmentation. *Nat. Methods* **18**, 100–106 (2021).
- 8. Jacquemet, G., Pylvänäinen, J. W. & Tinevez, J.-Y. Tracking breast cancer cells migrating collectively and imaged in fluorescence with TrackMate-Cellpose. (2022) doi:10.5281/zenodo.5864646.
- 9. Tinevez, J.-Y., Jacquemet, G. & Pylvänäinen, J. W. Tracking label images with TrackMate. (2021) doi:10.5281/zenodo.5221424.
- Fazeli, E. et al. Automated cell tracking using StarDist and TrackMate. F1000Research 9, 1279
   (2020).
- 11. Tinevez, J.-Y., Jacquemet, G. & Roy, N. H. T cells migration followed with TrackMate. (2021) doi:10.5281/zenodo.5206119.
- 12. Roy, N. H. & Jacquemet, G. Combining StarDist and TrackMate example 2 T cell dataset. (2020) doi:10.5281/zenodo.4034929.

- 13. Bloice, M. D., Roth, P. M. & Holzinger, A. Biomedical image augmentation using Augmentor. *Bioinformatics* **35**, 4522–4524 (2019).
- Goedhart, J. PlotTwist: A web app for plotting and annotating continuous data. *PLOS Biol.* 18, e3000581 (2020).
- 15. Tinevez, J.-Y. & Pylvänäinen, J. W. Cell migration with ERK signalling. (2021) doi:10.5281/zenodo.5205955.
- Lutolf, M. P., Doyonnas, R., Havenstrite, K., Koleckar, K. & Blau, H. M. Perturbation of single hematopoietic stem cell fates in artificial niches. *Integr. Biol. Quant. Biosci. Nano Macro* 1, 59–69 (2009).
- 17. Jacquemet, G., Pylvänäinen, J. W. & Tinevez, J.-Y. Tracking Glioblastoma-astrocytoma cells imaged in brightfield with TrackMate-Cellpose. (2022) doi:10.5281/zenodo.5863317.
- Antigenic variation of pilin regulates adhesion of Neisseria meningitidis to human epithelial cells -Nassif - 1993 - Molecular Microbiology - Wiley Online Library.
   https://onlinelibrary.wiley.com/doi/10.1111/j.1365-2958.1993.tb01615.x.
- 19. Ke, S.-H. & Madison, E. L. Rapid and efficient site-directed mutagenesis by single-tube 'megaprimer' PCR method. *Nucleic Acids Res.* **25**, 3371–3372 (1997).
- 20. Soyer, M. *et al.* Early sequence of events triggered by the interaction of Neisseria meningitidis with endothelial cells. *Cell. Microbiol.* **16**, 878–895 (2014).
- 21. Morales, V. M., Bäckman, A. & Bagdasarian, M. A series of wide-host-range low-copy-number vectors that allow direct screening for recombinants. *Gene* **97**, 39–47 (1991).
- Geoffroy, M.-C., Floquet, S., Métais, A., Nassif, X. & Pelicic, V. Large-Scale Analysis of the Meningococcus Genome by Gene Disruption: Resistance to Complement-Mediated Lysis. *Genome Res.* 13, 391–398 (2003).
- 23. Georgiadou, M., Castagnini, M., Karimova, G., Ladant, D. & Pelicic, V. Large-scale study of the interactions between proteins involved in type IV pilus biology in Neisseria meningitidis: characterization of a subcomplex involved in pilus assembly. *Mol. Microbiol.* 84, 857–873 (2012).
- 24. Le Blanc, L., Rigaud, S. & Tinevez, J.-Y. Neisseria meningitidis bacterial growth. (2021) doi:10.5281/zenodo.5419619.

- 25. Hakanpaa, L. *et al.* Targeting β1-integrin inhibits vascular leakage in endotoxemia. *Proc. Natl. Acad. Sci.* 201722317 (2018) doi:10.1073/pnas.1722317115.
- 26. Jacquemet, G., Minh-Son-Phan & Tinevez, J.-Y. Tracking focal adhesions with TrackMate and Weka tutorial dataset 2. (2022) doi:10.5281/zenodo.5978940.
- 27. Fantham, M. & Kaminski, C. F. A new online tool for visualization of volumetric data. *Nat. Photonics* **11**, 69–69 (2017).
- 28. Tinevez, J.-Y., Pylvänäinen, J. W. & Jacquemet, G. Segmenting cells in a spheroid in 3D using 2D StarDist within TrackMate. (2021) doi:10.5281/zenodo.5220610.
- 29. Original stacks and segmented data. (2021) doi:10.6084/m9.figshare.14447079.v1.
- 30. Ulman, V. *et al.* An objective comparison of cell-tracking algorithms. *Nat. Methods* **14**, 1141–1152 (2017).
- 31. Maška, M. *et al.* A benchmark for comparison of cell tracking algorithms. *Bioinformatics* **30**, 1609–1617 (2014).
- 32. Jaqaman, K. *et al.* Robust single-particle tracking in live-cell time-lapse sequences. *Nat. Methods* **5**, 695–702 (2008).
- 33. Midtvedt, B. *et al.* Quantitative digital microscopy with deep learning. *Appl. Phys. Rev.* **8**, 011310 (2021).
- 34. Ulicna, K., Vallardi, G., Charras, G. & Lowe, A. R. Automated Deep Lineage Tree Analysis Using a Bayesian Single Cell Tracking Approach. *Front. Comput. Sci.* **3**, (2021).
- 35. Wen, C. *et al.* 3DeeCellTracker, a deep learning-based pipeline for segmenting and tracking cells in 3D time lapse images. *eLife* **10**, e59187 (2021).

## Movie Legends.

#### Movie 1 - Using StarDist within TrackMate to track migrating cancer cells

MCF10DCIS.com cells, labeled with Sir-DNA, were recorded using a spinning-disk confocal microscope and automatically tracked using StarDist integrated within TrackMate. Detected nuclei and local tracks are displayed. The color indicates ID.

#### Movie 2 - Using StarDist within TrackMate to track migrating T cells

Activated T cell plated ICAM-1 were recorded using a brightfield microscope and automatically tracked using StarDist integrated within TrackMate. The Color indicates mean speed.

#### Movie 3 - Measuring ERK activity in migrating cancer cells

MDA-MB-231 cells expressing ERK-KTR-GFP and labeled with Sir-DNA, were recorded using a widefield microscope and automatically tracked using StarDist integrated within TrackMate. Only tracks remaining in the field of view over the whole duration of the movie are displayed. The color indicates ID.

#### Movie 4 - Using Weka within TrackMate to track focal adhesions

Endothelial cells expressing Paxillin-GFP were recorded live using a spinning-disk confocal microscope.

A custom Weka pixel classifier trained to segment focal adhesion was then loaded directly into TrackMate to track focal adhesions. In the middle panel, focal adhesions are color-coded to indicate their lifetime (red, long-lived, blue short-lived). In the right panel, track colors indicate ID.

#### Movie 5 - Using ilastik within TrackMate to follow bacteria growth

The growth of *Neisseria meningitidis* expressing PilQ-mCherry was recorded using a spinning-disk confocal microscope. An ilastik pixel classifier trained to segment individual bacterium was loaded directly into TrackMate to follow bacteria growth.

# Movie 6 - Using cellpose and TrackMate to track Glioblastoma-astrocytoma cells migrating on a polyacrylamide gel

Glioblastoma-astrocytoma cells migrating on a polyacrylamide gel were automatically segmented using a custom cellpose model. The resulting label images were tracked using TrackMate.

#### Movie 7 - Using cellpose and TrackMate to track stem cells

Mouse hematopoietic stem cells migrating in a hydrogel microwell were automatically segmented using cellpose. The resulting label images were tracked using TrackMate. In the bottom left panel, the color of the object indicates the distance traveled (red longest distance, blue shortest distance). In the bottom right panel, track colors indicate ID.

#### Movie 8 - Using cellpose and TrackMate to track migrating cancer cells

MCF10DCIS.com cells expressing lifeact-RFP, labeled with Sir-DNA, were recorded using a spinning-disk confocal microscope. Cells were segmented using cellpose, and label images were tracked using TrackMate. The color indicates ID.

#### Movie 9 - Using StarDist 2D within TrackMate to generate 3D labels

MCF10 DCIS.com spheroids were imaged using a spinning-disk confocal microscope. To generate 3D labels, nuclei were detected and tracked across the Z volume using StarDist implemented in TrackMate.

The 3D rendering was performed using the FPBioimage software.

# Movie 10 - Using cellpose 2D and TrackMate to segment 3D images of *Arabidopsis Thalian*} floral meristem

Confocal images of *Arabidopsis thaliana* floral meristem were segmented using cellpose 2D implemented in ZeroCostDL4Mic. TrackMate was used to track the 2D labels across the Z volume and generate 3D labels. The FPBioimage software was used to perform the 3D rendering.

#### Movie 11 - Using cellpose 2D and TrackMate to segment 3D images of a developing Drosophila melanogaster embryo

Light-sheet microscopy images of a developing *Drosophila melanogaster* embryo were segmented using cellpose (2D). TrackMate was then used to track the 2D labels across the Z volume and generate 3D labels. The FPBioimage software was used to perform the 3D rendering.

| Tracking tool (1)    | Paper                                                                                                    | Main link                                                         | Version<br>used | Main<br>programming<br>language | Detection algorithm(s)                                                                | Particle-linking<br>algorithm(s)                                                                   | Process 3D<br>data | 3D<br>visualization<br>(3) | Object<br>contour and<br>shape | Harness<br>cell<br>division? | Interface for<br>results<br>editing? | Lineage<br>visualization /<br>editing? | Tracking<br>results<br>analysis? |
|----------------------|----------------------------------------------------------------------------------------------------|-------------------------------------------------------------------|-----------------|---------------------------------|---------------------------------------------------------------------------------------|----------------------------------------------------------------------------------------------------|--------------------|----------------------------|--------------------------------|------------------------------|--------------------------------------|----------------------------------------|----------------------------------|
| CellProfiler         | McQuin C, Goodman A, Chernyshev V, Kamentsky L, Cimini BA, Karhohs KW, Doan M, Ding L, Rafelski SM, Thirstrup D, Wiegraebe W. (2018) "CellProfiler 3.0: Next-generation image processing for biology." PLoS biology 16(7), e2005970                                                                                                    | https://cellprofiler.org/                                         | 4.2.1           | Python                          | Intensity threshold +<br>Watershed, U-Net                                             | Linear Assignment<br>Problem                                                                       | No                 | 2D slice                   | Yes                            | Yes                          | Yes                                  | Yes                                    | Yes                              |
| CellTracker          | Piccinini, F., Kiss, A., Horvath, P. (2015), CellTracker (not only) for dummies.<br>Bioinformatics, doi: 10.1093/bioinformatics/btv686                                                                                                    | http://www.celltracker.web<br>site/index.html                     | 1.1             | MATLAB                          | Template matching                                                                     | Manual, Semi-automatic,<br>Dynamic programming                                                     | No                 | 2D slice                   | No                             | No                           | Yes                                  | No                                     | Yes                              |
| lcy spot tracker (2) | Nicolas Chenouard, Isabelle Bloch, Jean-Christophe Olivo-Marin, "Multiple Hypothesis<br>Tracking for Cluttered Biological Image Sequences," IEEE Transactions on Pattern Analysis<br>and Machine Intelligence, vol. 35, no. 11, pp. 2736-3750, Nov., 2013                                                                                                   | http://icy_bioimageanalysis_<br>_org/plugin/spot-tracking/        | 2.3.0.0         | Java                            | Undecimated Wavelet<br>Transfrom detector, HK-<br>Means                               | Multiple hypothesis tracking                                                                       | Yes                | Full                       | Yes                            | No                           | Yes                                  | No                                     | Yes                              |
| llastik              | M. Schiegg, P. Hanslovsky, B. X. Kausler, L. Hufinagel, F. A. Hamprecht. Conservation<br>Tracking. Proceedings of the IEEE International Conference on Computer Vision (ICCV<br>2013), 2013.                                                                                                    | https://www.ilastik.org/doc<br>umentation/tracking/trackin<br>g   | 1.4.0b20        | Python                          | Machine-learning (pixel classification)                                               | Conservation tracking                                                                              | Yes                | Orthogonal sections        | Yes                            | Yes                          | Yes                                  | No                                     | No                               |
| MaMuT                | Wolff, C., Tinevez, JY., Pietzsch, T., Stamataki, E., Harich, B., Guignard, L., Pavlopoulos, A. (2018). Multi-view light-sheet imaging and tracking with the MaMuT software reveals the cell lineage of a direct developing arthropod limb. ELife, 7.                                                                                                    | httos://imagej.net/plugins/<br>mamut/                             | 7.0.2           | Java                            | Manual, Semi-automatic                                                                | Manual, Semi-automatic                                                                             | Yes                | Arbitrary slices           | No                             | Yes                          | Yes                                  | Yes                                    | No                               |
| Mosaic tracker       | I.F. Sbalzarini, P. Koumoutsakos, Feature point tracking and trajectory analysis for video<br>imaging in cell biology,<br>Journal of Structural Biology, Volume 151, Issue 2, 2005, Pages 182-195.                                                                                                    | https://sbalzarini-<br>lab.org//ParticleTracker/tut<br>orial.html | 1.0.24          | Java                            | LoG-like                                                                              | Particle matching                                                                                  | Yes                | 2D slice (Fiji)            | No                             | No                           | No                                   | No                                     | Yes                              |
| TrackMate v<7        | Tinevez, J. Y., Perry, N., Schindelin, J., Hoopes, G. M., Reynolds, G. D., Laplantine, E., Bednarek, S. Y., Shorte, S. L., & Eliceiri, K. W. (2017). TrackMate: An open and extensible platform for single-particle tracking. Methods, 115, 80–90.<br><a href="https://doi.org/10.1016/j.ymeth.2016.09.016">https://doi.org/10.1016/j.ymeth.2016.09.016</a> | https://imagej.net/plugins/t<br>rackmate/                         | 6.0.3           | Java                            | LoG-like                                                                              | Linear Assignment<br>Problem, Kalman filter,<br>Manual, Semi-automatic                             | Yes                | 2D slice (Fiji)            | No                             | Yes                          | Yes                                  | Yes                                    | Yes                              |
| TrackMate v>=7       | This work                                                                                                    | https://imagej_net/plugins/t_<br>rackmate/                        | 7.6.0           | Java                            | LoG-like, Intensity<br>threshold, Machine-<br>learning based, Deep-<br>learning based | Linear Assignment<br>Problem, Kalman filter,<br>Intersection-over-Union,<br>Manual, Semi-automatic | Yes                | 2D slice (Fiji)            | Yes                            | Yes                          | Yes                                  | Yes                                    | Yes                              |
| Usiigaci             | Tsai, HF., Gajda, J., Sloan, T. F. W., Rares, A., & Shen, A. Q. (2019). Usilgaci: Instance-aware<br>cell tracking in stain-free phase contrast microscopy enabled by machine learning.<br>SoftwareX, 9, 230–237. https://doi.org/https://doi.org/10.1016/j.softx.2019.02.007                                                                                | https://github.com/oist/Usii<br>gaci                              | 1               | Python                          | Deep learning with R-<br>CNN                                                          | Via the pytrack library                                                                            | No                 | 2D slice                   | Yes                            | No                           | No                                   | No                                     | Yes                              |
| μ-track              | Jaqaman, K., Loerke, D., Mettlen, M. et al. Robust single-particle tracking in live-cell time-<br>lapse sequences. Nat Methods 5, 695–702 (2008)                                                                                                    | https://github.com/Danuser<br>Lab/u-track                         | 2.2.0           | MATLAB                          | Gaussian mixture<br>modeling, Comet<br>detection                                      | Linear Assignment<br>Problem                                                                       | Yes                | Orthogonal<br>sections     | No                             | No                           | No                                   | No                                     | Yes                              |

# Migrating cancer cells imaged using fluorescence microscopy to visualize their nuclei

| Detector                   | Tracker                | SEG          | TRA   | DET   | СТ           | TF           | CCA | ВС           | TIM (s.)   |
|----------------------------|------------------------|--------------|-------|-------|--------------|--------------|-----|--------------|------------|
|                            | Kalman                 | 0.854        | 0.951 | 0.952 | 0.172        | 0.898        | NA  | 0.000        | 161.2      |
| Cellpose detector with     | Nearest neighbor       |              | 0.950 | 0.952 | 0.166        | 0.895        |     | 0.000        | 161.2      |
| the 'nuclei' model         | Simple LAP             |              | 0.951 | 0.952 | 0.171        | 0.897        |     | 0.000        | 161.2      |
|                            | LAP with cell division |              | 0.951 | 0.952 | 0.171        | 0.897        |     | 0.000        | 161.2      |
| Difference of Gaussian     | Kalman                 | NA           | 0.896 | NA -  | 0.157        | 0.828        |     | 0.000        | 2.5        |
|                            | Nearest neighbor       |              | 0.893 |       | 0.160        | 0.817        |     | 0.000        | <u>1.7</u> |
|                            | Simple LAP             |              | 0.896 |       | 0.152        | 0.824        |     | 0.000        | 1.8        |
|                            | LAP with cell division |              | 0.896 |       | 0.148        | 0.823        |     | 0.292        | 1.9        |
|                            | Kalman                 |              | 0.932 | NA    | 0.157        | 0.876        |     | 0.000        | 2.3        |
| Lanlacian of Caussian      | Nearest neighbor       |              | 0.929 |       | 0.156        | 0.868        |     | 0.000        | 2.0        |
| Laplacian of Gaussian      | Simple LAP             | NA           | 0.932 |       | 0.147        | 0.873        |     | 0.000        | 2.0        |
|                            | LAP with cell division |              | 0.931 |       | 0.159        | 0.872        |     | <u>0.332</u> | 2.0        |
|                            | <u>Kalman</u>          |              | 0.982 | 0.983 | 0.272        | <u>0.963</u> |     | 0.000        | 87.1       |
| StarDist detector with a   | Nearest neighbor       | 0.026        | 0.982 | 0.983 | 0.280        | 0.961        |     | 0.000        | 79.1       |
| custom model               | Simple LAP             | 0.836        | 0.982 | 0.982 | 0.259        | 0.961        |     | 0.000        | 86.7       |
|                            | LAP with cell division |              | 0.982 | 0.983 | <u>0.331</u> | 0.961        |     | 0.322        | 86.7       |
|                            | Kalman                 |              | 0.956 | 0.955 | 0.143        | 0.938        |     | 0.000        | 132.9      |
| StarDist detector with the | Nearest neighbor       | 0.000        | 0.956 | 0.955 | 0.134        | 0.934        |     | 0.000        | 132.2      |
| built-in 'versatile' model | Simple LAP             | <u>0.882</u> | 0.957 | 0.955 | 0.142        | 0.937        |     | 0.000        | 132.3      |
|                            | LAP with cell division |              | 0.956 | 0.955 | 0.139        | 0.937        |     | 0.051        | 132.4      |

# Migrating T-cells imaged using phase-contrast microscopy

| Detector                              | Tracker          | SEG          | TRA          | DET          | ст           | TF           | CCA | вс | TIM (s.)   |
|---------------------------------------|------------------|--------------|--------------|--------------|--------------|--------------|-----|----|------------|
| Difference of Gaussian                | Kalman           |              | 0.903        |              | 0.473        | 0.832        |     |    | 0.5        |
|                                       | Nearest neighbor | NA           | 0.882        | NA           | 0.320        | 0.761        | NA  | NA | 0.5        |
|                                       | Simple LAP       |              | 0.890        |              | 0.451        | 0.825        |     |    | <u>0.5</u> |
|                                       | Kalman           | NA           | 0.903        |              | 0.482        | 0.834        |     |    | 0.7        |
| Laplacian of Gaussian                 | Nearest neighbor |              | 0.896        | NA           | 0.326        | 0.763        |     |    | 0.7        |
|                                       | Simple LAP       |              | 0.899        |              | 0.457        | 0.825        |     |    | 0.7        |
| StarDist detector with a custom model | <u>Kalman</u>    | <u>0.629</u> | <u>0.981</u> | <u>0.984</u> | <u>0.759</u> | <u>0.944</u> |     |    | 23.3       |

# Neisseria meningitidis bacteria growth

| Detector                              | Tracker                | SEG          | TRA          | DET          | ст           | TF           | CCA          | ВС           | TIM (s.)   |
|---------------------------------------|------------------------|--------------|--------------|--------------|--------------|--------------|--------------|--------------|------------|
| Difference of Gaussian                | Nearest neighbor       | NA           | 0.372        | NA           | 0.009        | 0.478        | 0.000        | 0.000        | <u>0.1</u> |
|                                       | Overlap tracker        |              | 0.373        |              | 0.019        | 0.490        | 0.861        | 0.018        | 0.1        |
|                                       | LAP with cell division |              | 0.374        |              | 0.018        | 0.508        | <u>0.948</u> | 0.018        | 0.1        |
| ilastik detector with<br>custom model | Nearest neighbor       | <u>0.728</u> | 0.882        | 0.951        | 0.086        | 0.731        | 0.000        | 0.000        | 16.5       |
|                                       | Overlap tracker        |              | <u>0.919</u> | <u>0.964</u> | <u>0.318</u> | <u>0.814</u> | 0.910        | <u>0.603</u> | 16.6       |
|                                       | LAP with cell division |              | 0.912        | 0.959        | 0.252        | 0.807        | 0.945        | 0.530        | 16.5       |
|                                       | Nearest neighbor       |              | 0.309        |              | 0.008        | 0.477        | 0.000        | 0.000        | 0.1        |
| Laplacian of Gaussian                 | Overlap tracker        | NA           | 0.314        | NA           | 0.018        | 0.483        | 0.829        | 0.017        | 0.1        |
|                                       | LAP with cell division | NA           | 0.312        |              | 0.017        | 0.486        | 0.921        | 0.024        | 0.1        |
|                                       | Nearest neighbor       | 0.407        | 0.855        | 0.928        | 0.057        | 0.689        | 0.000        | 0.000        | 0.4        |
| MorphoLibJ detector                   | Overlap tracker        |              | 0.894        | 0.944        | 0.213        | 0.760        | 0.908        | 0.499        | 0.4        |
|                                       | LAP with cell division |              | 0.881        | 0.935        | 0.174        | 0.739        | 0.937        | 0.441        | 0.4        |

# Glioblastoma-astrocytoma cells

| Detector                              | Tracker    | SEG          | TRA          | DET          | ст           | TF           | CCA | ВС | TIM (s.)   |
|---------------------------------------|------------|--------------|--------------|--------------|--------------|--------------|-----|----|------------|
| Cellpose detector with a custom model | Simple LAP | <u>0.846</u> | 0.928        | 0.929        | 0.000        | 0.820        |     |    | 42.2       |
| Thresholding detector                 | Simple LAP | 0.558        | <u>0.997</u> | <u>0.997</u> | <u>0.308</u> | <u>1.000</u> | NA  | NA | <u>0.6</u> |
| Difference of Gaussian                | Simple LAP | NA           | 0.981        | NA           | 0.235        | 0.985        | NA  |    | 7.6        |
| Laplacian of Gaussian                 | Simple LAP | NA           | 0.961        | NA           | 0.118        | 0.985        |     |    | 1.6        |